# Rule Set Based Access Control (RSBAC) for Linux

Freie Sicherheitserweiterung für den Linux-Kern

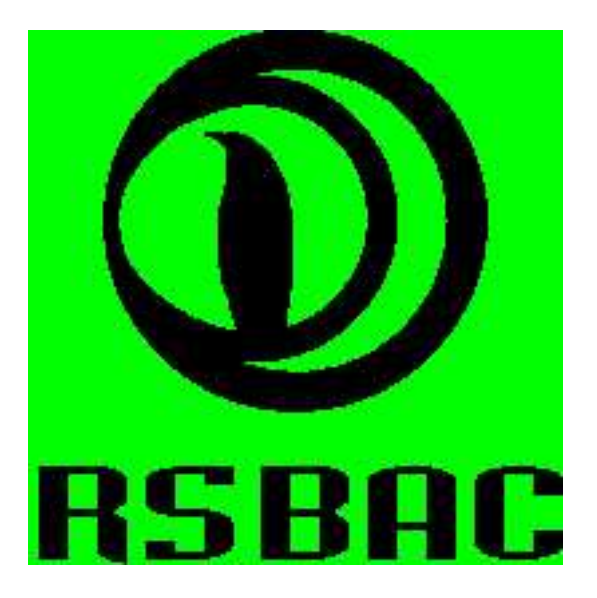

Amon Ott <ao@rsbac.org>

#### **Inhalt:**

- 1 Einführung
- 1.1 Motivation
- 1.2 Überblick RSBAC
- 2 Aufbau des Rahmenwerks
- 2.1 Subjekte, Objekte und Entscheidungsanfragen
- 2.2 Architektur-Diagramm

#### **Inhalt II:**

3 Implementierte Entscheidungsmodule 3.1 AUTH 3.2 RC3.3 ACL3.4 FF 3.5 CAP 3.6 JAIL3.7 RES 3.8 PAX

### **Inhalt III:**

4 Installation unter Linux4.1 Linux-Kern4.2 Administrations-Programme 4.3 Der erste Start

5 Administration

5.1 Attribute

5.2 Kommandozeilen-Programme

5.3 Menüs

#### **Inhalt IV:**

6 Typische Serveranwendungen

7 Praktische Erfahrungen 7.1 Laufende Systeme 7.2 Stabilität 7.3 Performanz

8 Weitere Informationen9 Ausblick 10 Cebit-Kontakt

# **1 Einführung**

1.1 Motivation 1.2 Überblick RSBAC

# **1.1 Einführung: Motivation**

#### Klassische Zugriffskontrolle unter Linux/Unix ist unsicher

Geringe Granularität

#### ■Diskrete Kontrolle

- Vertrauenswürdiger Benutzer?
- Malware: Einladung für Trojaner und Viren

#### ■Superuser root

- Voller Zugriff
- ► Zu oft benötigt
- Zu viele erfolgreiche Angriffe (root kits, kernel module attacks etc.)
- Bessere Modelle für andere Administrationsziele
- Flexible Modellauswahl und -kombination
- Gute Portierbarkeit.

# **1.2 Einführung: Überblick**

- Open Source mit GPL
- Flexible Struktur
	- ■Trennung zwischen Durchsetzung (AEF), Entscheidung (ADF) und<br>Datenhaltung (ACI)
	- Nur AEF und Teil der Datenhaltung systemabhängig
	- Praktisch jede Art von Sicherheitsmodell implementierbar
	- Modellunabhängig durch eine Meta Policy
	- Runtime Module Registration (REG)
- Leistungsfähiges Logging-System
	- Default-Matrix: Anfragetyp, Entscheidung und Zieltyp
	- ■Individuell: Benutzer, Programm und Ziel-Objekt.

# **1.4 Einführung: Überblick II**

- Stabiler Produktionsbetrieb seit März 2000
- Unterstützt aktuelle Linuxkerne
- Downloads und Feedback wachsen stetig
- Neue Adamantix-Linuxdistribution mit RSBAC
- Aktuelle stabile Version 1.2.2 für Kernels 2.2.25 und 2.4.21-25
- Vorversion 1.2.3-pre4 für Kernels 2.4.24-25 und 2.6.3-4.

#### **2 Aufbau des Rahmenwerks**

2.1 Subjekte, Objekte und Entscheidungsanfragen 2.2 Architektur-Diagramm

#### **2.1 Rahmenwerk: Subjekte**

#### Subjekte: Prozesse, die

■im Namen von Benutzern agieren,

dabei jeweils ein Programm ausführen

■ und eine Anzahl dynamischer Bibliotheken eingebunden haben.

### **2.1 Rahmenwerk: Objekte**

- Objekttypen (Zieltypen, target types):
	- FILE
	- DIR
	- FIFO
	- **SYMLINK** DEV (Devices nach block/char und major:minor)
	- ■IPC (Inter Process Communication = Prozesskommunikation)
	- SCD (System Control Data = systemweite Konfigurationsdaten)
	- USER
	- **PROCESS**
	- NETDEV (Network Devices)
	- NETTEMP (Network Object Templates)
	- NETOBJ (Network Objects (Sockets etc.)).

#### **2.1 Rahmenwerk: Entscheidungsanfragen**

- Anfragetyp (request type):
	- Abstraktion dessen, wie ein Subjekt auf ein Objekt zugreifen möchte
- Entscheidungsanfrage (decision request):
	- ■Konkrete Anfrage an die Entscheidungskomponente.

#### **2.2 Architektur-Diagramm**

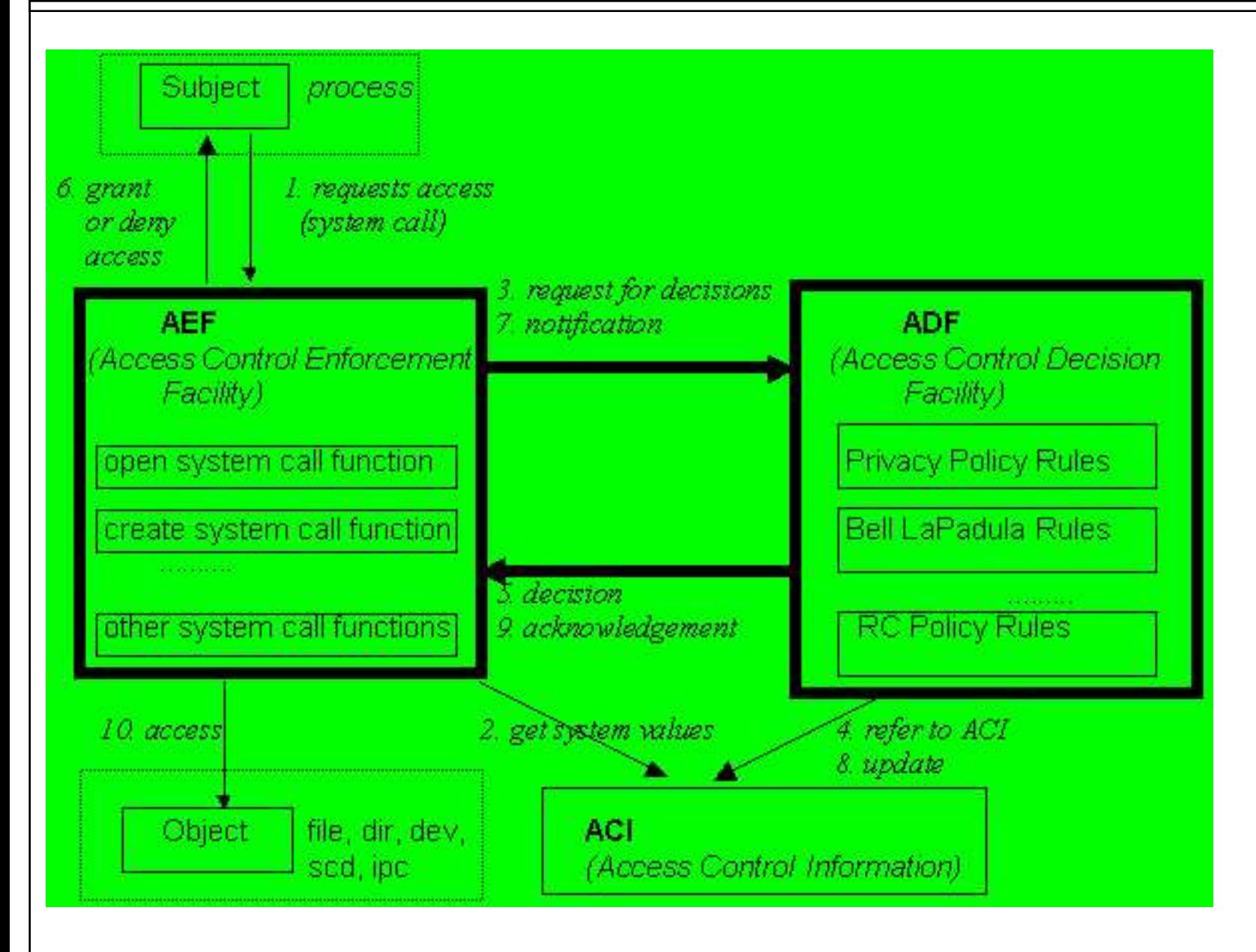

#### **3 Implementierte Entscheidungsmodule**

3.1 AUTH3.2 RC 3.3 ACL3.4 FF 3.5 CAP3.6 JAIL 3.7 RES3.8 PAX

### **3.1 Modelle: AUTH**

Authentication (AUTH):

Beschränkt CHANGE\_OWNER mit Zieltyp PROCESS (setuid)

- ■Optional: Beschränkung von CHANGE\_DAC\_{EFF|FS}\_OWNER<br>(seteuid/setfsuid)
- Setuid capabilities (von der Programmdatei zum Prozess vererbt): Mengen erreichbarer Benutzer-IDs
- auth\_may\_setuid und auth\_may\_set\_cap
- ■Kann Daemon-basierte Authentisierung erzwingen:
	- Prozess authentisiert gegen Daemon
	- Daemons setzt capability für authentisierten Benutzer am Prozess
	- Prozess setzt Benutzer-ID.

#### **3.1 Modelle: AUTH II**

Beschränkte Lebenszeit für alle AUTH Capability-Einstellungen

■Neu in 1.2.3-pre: Learning Mode setzt benötigte Werte selber.

### **3.2 Modelle: RC**

• Role Compatibility (RC):

■Benutzer-Standard- und aktuelle Prozess-Rollen

- Objekttypen (getrennt nach Zieltyp: FD, PROCESS, etc.)
- Kompatibilität von Rollen mit Objekttypen nach Anfragetyp (Objektzugriffe)
- Kompatibilität von Rollen mit anderen Rollen (aktuelle Rolle wechseln)
- Erzwungene und Initial-Rollen für Programmdateien.

#### **3.2 Modelle: RC II**

#### ■Trennung der Administrationsaufgaben

- Admin Roles
- Assign Roles
- Zusätzliche Zugriffsrechte auf Typen: Admin, Assign, Access Control, Supervisor

#### Beschränkte Lebenszeit der Kompatibilitäts-Einstellungen.

### **3.3 Modelle: ACL**

- Access Control Lists (ACL)
	- Welches Subjekt darf auf welches Objekt wie zugreifen
	- ■Subjekte:
		- RC-Rollen (!)
		- Benutzer
		- ACL-Gruppen
	- ■ACL-Gruppen:
		- Jeder Benutzer kann individuelle Gruppen verwalten
		- ▶ Private und globale Gruppen
	- Vererbung der Rechte am übergeordneten Objekt, beschränkt durch Maske am Objekt
	- Default-ACLs als oberster Vererbungsanker.

#### **3.3 Modelle: ACL II**

- Administrationsrechte:
	- ▶ Access Control
	- Forward
	- Supervisor
- ■Beschränkte Lebenszeit für ACL- Einträge und Gruppenmitgliedschaften
- Neu in 1.2.3-pre: ACL Learning Mode setzt benötigte Dateisystem-ACLs für alle Benutzer automatisch.

### **3.5 Modelle: FF**

- File Flags (FF):
	- Vererbbare Attribute für Dateisystemobjekte (FILE, DIR, FIFO und SYMLINK)
	- ■Z.B. read-only, no-execute, secure-delete, no-mount.

# **3.5 Modelle: CAP**

#### • Linux Capabilities:

- Minimale und maximale Linux Capability Sets für Benutzer und Programme
- Anwendung beim CHANGE\_OWNER auf Prozesse (setuid) und EXECUTE
- Vorrang von Minimum vor Maximum
- Vorrang der Programmattribute vor den Benutzerattributen
- Normale Benutzer mächtiger machen oder Rechte von root-Programmen beschränken
- Nur Verwaltung vorhandener Linux-Rechte.

## **3.6 Modelle: JAIL**

Process Jails:

**Prozesse in verstärkten chroot-Käfigen einsperren** 

- Vorkonfektionierte Kapselung von Serverprozessen
- Viele weitere Beschränkungen, einige optional
- Besonders Administrationszugriffe und Netzwerknutzung stark eingeschr änkt.

# **3.7 Modelle: RES**

- Linux Resources:
	- Minimale und maximale Resourcen-Schranken für Benutzer und Programme
	- ■Anwendung bei CHANGE\_OWNER auf Prozesse (setuid) und<br>FXFCUTF
	- Vorrang von Minimum vor Maximum
	- Vorrang der Programmattribute vor den Benutzerattributen
	- ■Nur Verwaltung vorhandener Linux-Prozess-Attribute: Maximale Dateigröße, Anzahl Prozesse, Hauptspeicher je Prozess, ...

### **3.8 Modelle: PAX**

#### PageExec:

Verwaltung der Prozess-Attribute der separaten PaX-Kernerweiterung

- PaX schützt vor gängigen Angriffsmethoden auf fehlerhafte Programme
- Schutz speziell vor eingeschleustem Programm-Code, z.B. per Buffer Overflow
- Mehr Info: pax.grsecurity.net.

#### **4 Installation unter Linux**

4.1 Linux-Kern4.2 Administrations-Programme 4.3 Der erste Start

### **4 Installation unter Linux**

#### Linux-Kern

- ■Tar-Archiv im Kernquellenverzeichnis auspacken
- Kern patchen (mit patch-x.y.z.gz)
- Alternative: Download vorgepatchter Kernquellen
- make menuconfig, touch Makefile, kompilieren und installieren
- Normaler oder Maintenance-RSBAC-Kern
- ■Softmode zum Testen
- Administrationprogramme
	- ■Tar-Archiv auspacken
	- ■./configure && make && make install.

#### **4 Installation unter Linux II**

- Der erste Start
	- ■Kern-Parameter rsbac\_auth\_enable\_login
	- Benutzer 400 anlegen (Security Officer etc.)
	- AUTH capabilities für Daemons setzen
	- Alternativ (ab v1.2.3-pre): AUTH Learning Mode benutzen.

### **5 Administration**

5.1 Attribute 5.2 Kommandozeilen-Programme

5.3 Menüs

#### **5.1+2 Administration: Attribute und Kommandozeilenprogramme**

#### Generelle und modell-spezifische Attribute

**A-M** Befehlsfenster - Konsole  $\blacksquare$ Sitzung Bearbeiten Ansicht Lesezeichen Einstellungen Hilfe acl grant (RSBAC 1.2.3-pre4) and an Use: acl grant [switches] subj type subj id [rights] target-type file/dirname(s)  $-v =$  verbose,  $-r =$  recurse into subdirs,  $-p = print$  right names,  $-s = set$  rights, not add  $-k$  = revoke rights, not add, -m remove entry (set back to inherit)  $-b$  = expect rights as bitstring,  $-n$  = list valid SCD names  $-u$ ,  $-u$ ,  $-1$  = shortcuts for USER, GROUP and ROLE  $-t$  = set relative time-to-live for this trustee in seconds (add and set only)  $-T =$  set absolute time-to-live for this trustee in seconds (add and set only)  $-D =$  set relative time-to-live for this trustee in days (add and set only)  $-V$  version = supply RSBAC integer version number for upgrading subj type = USER, GROUP or ROLE,  $sub$  $\uparrow$  id = user name or id number,  $rights = list of space-separated right names (requests and ACL specials),$ also request groups R (read requests), RW (read-write), W (write) SY (system), SE (security), A (all) S (ACL special rights) and NWx with  $x = S R W C E A F M$  (similar to well-known network system) target-type = FILE, DIR, FIFO, SYMLINK, DEV, IPC, SCD, USER, PROCESS, NETDEV, NETTEMP NT, NETTEMP, NETOBJ or FD (FD: let acl grant decide between FILE, DIR, FIFO and SYMLINK, no DEV),

#### **5.3 Administration: Menüs**

Neu || **El** Befehlsfenster

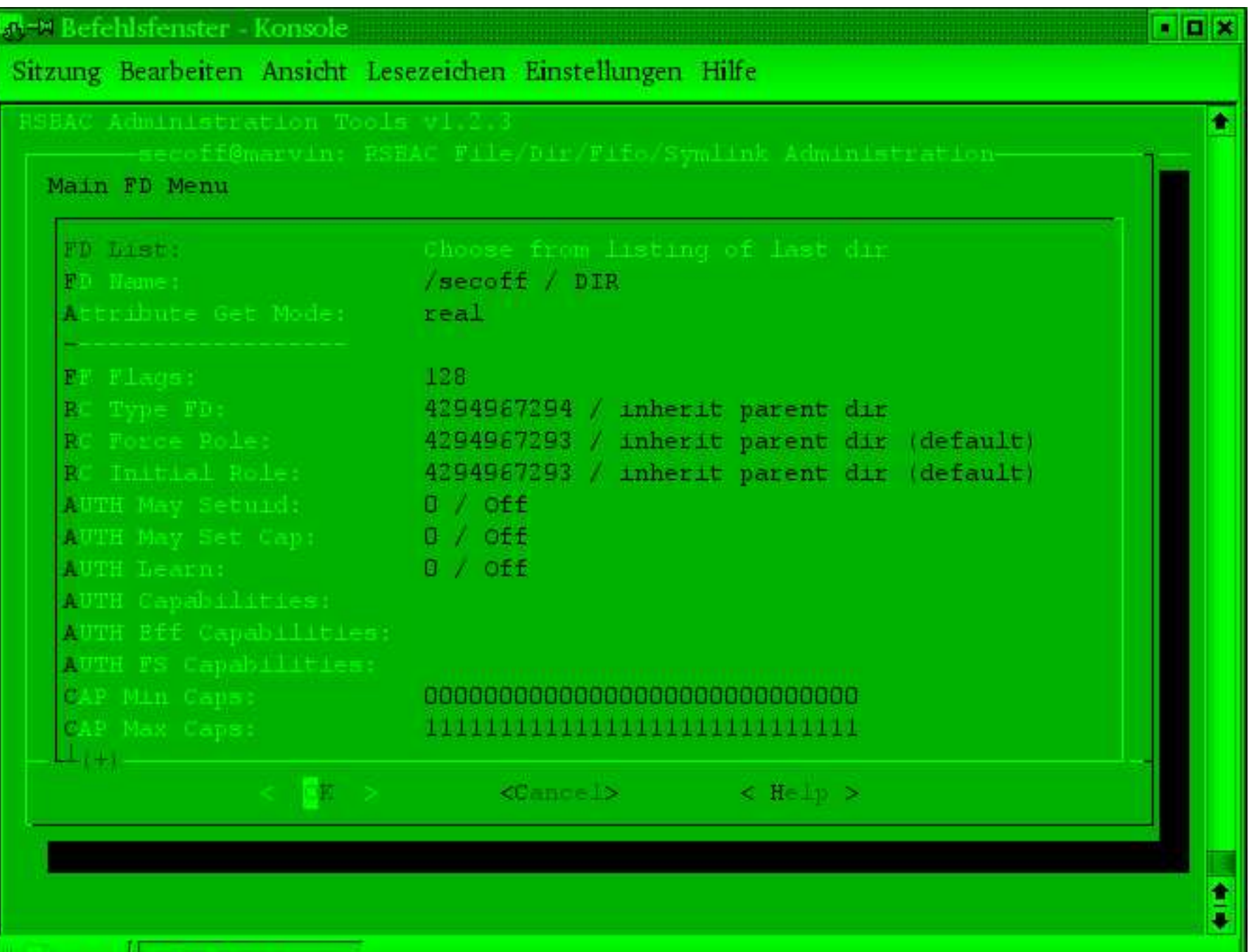

### **6 Typische Serveranwendungen**

- Grundschutz des Basissystems
- Kapselung von Diensten
- Firewalls
	- DNS, Proxies, etc.
	- Besonderer Grundschutz wegen hoher Angriffswahrscheinlichkeit
- (Virtual) Webserver
	- Apache, Zope etc.
	- **Trennung der virtuellen Domänen**
	- Schutz kritischer Daten
	- Kapselung der CGIs.

# **6 Typische Serveranwendungen II**

- (Virtuelle) Mailserver
	- postfix, qmail, POP3, IMAP, Mailing Lists etc.
	- **Trennung der Mailbereiche**
- Fileserver
	- Samba, Coda, FTP, etc.
	- ■Trennung der organisatorischen Einheiten
- Applikationsserver
	- ■Trennung der Benutzerbereiche
	- Schutz gegen lokale Angriffe
	- Schutz vor Netzwerkangriffen durch lokale Benutzer
- Andere Server.

### **7 Praktische Erfahrungen**

7.1 Laufende Systeme 7.2 Stabilität 7.3 Performanz

# **7.1 Praktische Erfahrungen: Laufende Systeme**

- Linux-Distribution Adamantix mit RSBAC
- m-privacy Diva-Pro
	- Sehr umfangreiche Nutzung von RSBAC
	- Server-System zur sicheren Internetnutzung
	- Starke Kapselung aller Netzwerk-Dienste und Benutzer
	- ■Benutzt fast alle genannten Modelle
- Viele Test- und Produktionssysteme anderer Administratoren.

#### **7.2 Praktische Erfahrungen: Stabilität**

- Vier Jahre sehr hoher Stabilität
- SMP-Systeme mehr als drei Jahre mit hoher Stabilität.

# **7.3 Erfahrung: Performanz**

- Einflußfaktoren für die Performanz
	- Anzahl und dynamisches Verhalten der Attributobjekte
	- Art und Anzahl der Entscheidungsmodule
	- **Logging**
- Benchmarks
	- Celeron 333 system, 2.4.19 kernel, RSBAC 1.2.1
	- Mittelwerte dreier Linux-Kern-Kompilierungsläufe
	- ■Laufzeit mit leerem Rahmenwerk: +0.68% (Kern +11.33%)
	- ■Laufzeit mit RC, AUTH, Netzwerk, alle Logging-Optionen: +2.30% (Kern +43.02%)
	- Laufzeit mit REG, FF, RC, AUTH, ACL, CAP, JAIL, Netzwerk, alle Logging-Optionen (def. config): +4.21% (Kern +82.47%).

#### **8 Weitere Informationen**

RSBAC Homepage: http://www.rsbac.org

Mailing-Liste

- Requests: rsbac-request@rsbac.org
- Mails: rsbac@rsbac.org
- Archiv verfügbar (siehe rsbac.org/contact.htm)
- IRC Channel: irc://irc.debian.org/rsbac
- RSBAC-Artikel: iX 8/2002, Linux-Magazin Nr. 1 und 4/2003, Linux-Magazin Sonderheft 1/2004
- Adamantix: www.adamantix.org
- PaX: pax.grsecurity.net

#### **9 Ausblick**

- Intensivere Entwicklung in den nächsten Jahren
- Listenreplikation auf andere RSBAC-Systeme
- Später: Verteiltes RSBAC-System / RSBAC Cluster
- ??? Anregungen werden gerne angenommen

#### **10 Cebit-Kontakt**

- 18.-21.03.: Gemeinsamer Stand von RSBAC und Adamantix in der OpenBooth, Halle 6, C52 / 565
- Gesamte Cebit: m-privacy-Stand, Halle 6, F10/1
- Ich freue mich auf gute Gespräche!

#### Rule Set Based Access Control

Freie Sicherheitserweiterung für den Linux-Kern

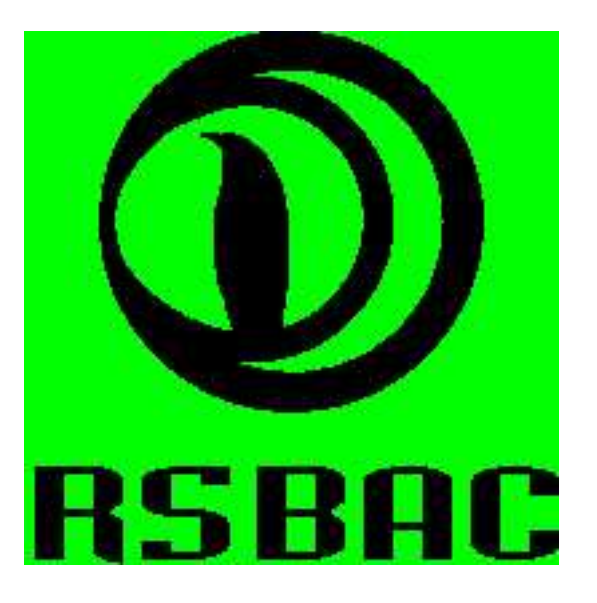

Amon Ott <ao@rsbac.org>

Danke für Ihre Aufmerksamkeit!